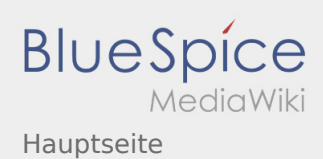

## Hauptseite

## **[Version vom 1. Januar 2020, 15:50 Uhr](https://wiki.rover.de/index.php?title=Hauptseite&oldid=176) [\(Quellte](https://wiki.rover.de/index.php?title=Hauptseite&action=edit&oldid=176) [Version vom 23. Februar 2020, 18:53 Uhr](https://wiki.rover.de/index.php?title=Hauptseite&oldid=200) ([Quel](https://wiki.rover.de/index.php?title=Hauptseite&action=edit&oldid=200) [xt anzeigen](https://wiki.rover.de/index.php?title=Hauptseite&action=edit&oldid=176))** [Johannes](https://wiki.rover.de/index.php/Benutzer:Johannes) [\(Diskussion](https://wiki.rover.de/index.php?title=Benutzer_Diskussion:Johannes&action=view) | [Beiträge](https://wiki.rover.de/index.php/Spezial:Beitr%C3%A4ge/Johannes)) ([Markierung:](https://wiki.rover.de/index.php/Spezial:Markierungen) [Visuelle Bearbeitung\)](https://wiki.rover.de/index.php?title=Rover-Wiki:VisualEditor&action=view) [← Zum vorherigen Versionsunterschied](https://wiki.rover.de/index.php?title=Hauptseite&diff=prev&oldid=176) **[ltext anzeigen\)](https://wiki.rover.de/index.php?title=Hauptseite&action=edit&oldid=200)** [Johannes](https://wiki.rover.de/index.php/Benutzer:Johannes) ([Diskussion](https://wiki.rover.de/index.php?title=Benutzer_Diskussion:Johannes&action=view) | [Beiträge\)](https://wiki.rover.de/index.php/Spezial:Beitr%C3%A4ge/Johannes) [\(Markierung](https://wiki.rover.de/index.php/Spezial:Markierungen): 2017-Quelltext-Bearbeitung) [Zum nächsten Versionsunterschied →](https://wiki.rover.de/index.php?title=Hauptseite&diff=next&oldid=200)